## **SUBIECTE PENTRU ATESTAT INFORMATICA BAZE DE DATE**

**BD 1.** Se considera doua entitati: CURSA cu atributele cod, destinatie, data, avion, nr. locuri si REZERVARE cu atributele cod, cursa, nume client, nr. locuri rezervate care se refera la rezervarile facute la cursele aeriene. Desenati entitatile si relatiile dintre ele. "Cititi" aceste relatii.

**BD 2.** Realizati o diagrama entitate – relatie care sa modeleze cat mai fidel scenariul de mai jos:

La secretariatul unui liceu trebuie sa se faca o situatie statistica ce va cuprinde toti elevii navetisti (care nu au domiciliul în localitatea în care se afla liceul) care au un abonament, dar si cu elevii din oras care vin la scoala cu mijloace de transport in comun. Un elev localnic pentru a ajunge la scoala poate sa-si faca un abonament la un mijloc de transport in comun. Un elev care nu este din localitate îsi face pe lânga abonamentul de transport in oras si un abonament la tren sau la autobuz cu care sa ajunga in oras. Abonamentul îl face pe baza carnetului de elev, specificând localitatea de plecare si cea de sosire. In oras abonamentul se face pe o linie, adica pe traseul unui anumit mijloc de transport.

**BD 3.** Desenati diagrama entitate-relatie (precizând si tipul relatiilor) pentru urmatorul scenariu: presupuneti ca aveti o colectie muzicala rock, formate din CD-uri, DVD-uri si casete audio si doriti sa construiti o baza de date care sa permita sa gasiti înregistrarile pe care le aveti pentru un anumit interpret, pentru un anumit chitarist, pentru o anumita formatie. Pentru a realiza baza de date mai întâi trebuie sa identificati entitatile si atributele fiecareia precum si relatiile care se realizeaza intre entitati.

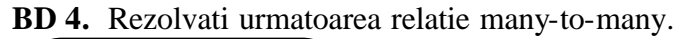

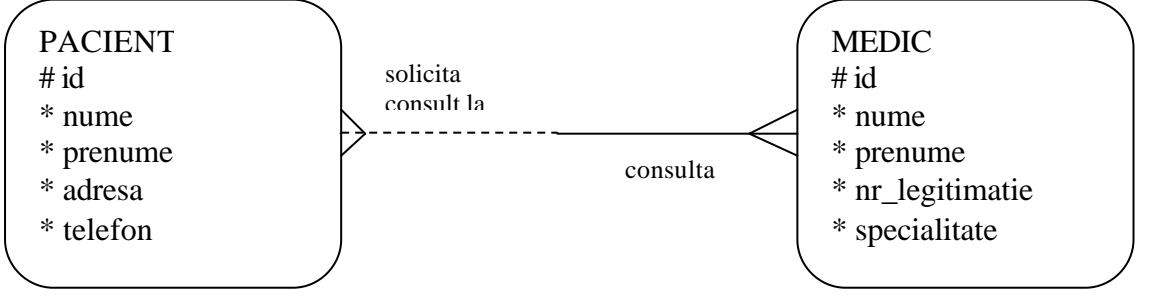

**BD 5.** Rezolvati urmatoarea relatie many-to-many. Stabiliti cel putin un atribut pentru entitatea de intersectie. Stabiliti UID-ul entitatii de intersectie.

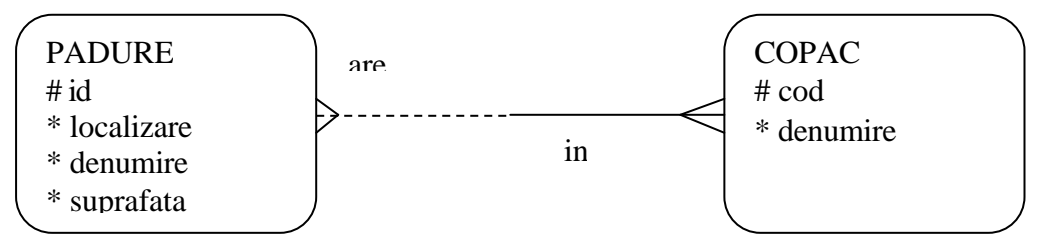

**BD 6.** Rezolvati urmatoarea relatie many-to-many. Stabiliti cel putin un atribut pentru entitatea de intersectie. Stabiliti UID-ul entitatii de intersectie.

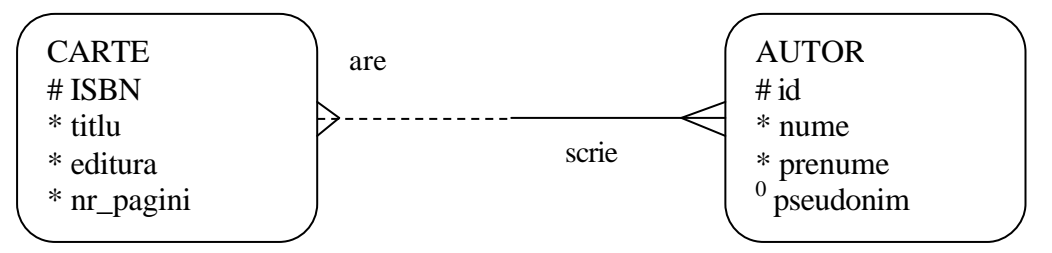

**BD 7.** Plecând de la urmatoarea entitate, desenati un ERD in forma normala 3NF

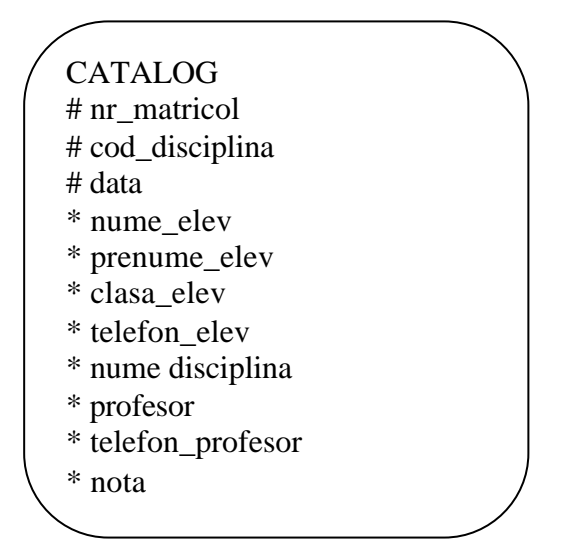

**BD 8.** Plecând de la urmatoarea entitate, desenati un ERD in forma normala 3NF

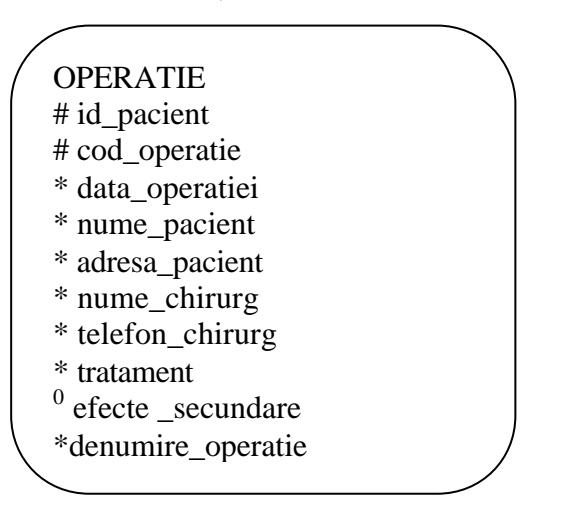

**BD 9.** Entitatea ELEV este utilizata pentru a retine informatii despre elevii ce au împrumutat carti de la biblioteca scolara. Entitatea are urmatoarele atribute: nume, prenume, nr\_matricol, carte\_împrumutata, data\_împrumutului, data\_restituirii.

Rezolvati urmatoarele cerinte:

- a) Determinati tipul atributelor si stabiliti identificatorul unic pentru entitate.
- b) Normalizati entitatea.
- c) Scrieti o comanda pentru crearea tabelei corespunzatoare entitatii date.
- d) Scrieti o comanda care sa afiseze câti elevi sunt înscrisi la biblioteca.

**BD 10.**Se considera urmatoarele entitati împreuna cu atributele lor:

PACIENT: nume, prenume, cnp, data\_nasterii, adresa, diagnostic;

MEDIC: nume, data\_nasterii, cod\_parafa, specializare.

Rezolvati urmatoarele cerinte:

- a) Stabiliti identificatorii unic i pentru fiecare entitate.
- b) Stiind ca un pacient poate fi consultat de unul sau mai multi medici si ca un medic poate consulta mai multi pacienti, trasati si rezolvati relatia între cele doua entitati.
- c) Scrieti o comanda ce adauga un pacient nou în tabela obtinuta în urma maparii entitatii PACIENT.
- d) Scrieti o comanda ce afiseaza alfabetic toti pacientii.

**BD 11.**Fie entitatea ANGAJAT cu urmatoarele atribute: cod\_angajat, nume, adresa, salariu, job\_id, denumire job.

Rezolvati urmatoarele cerinte:

- a) Stabiliti tipul atributelor si identificatorul unic pentru entitate.
- b) În ce forma normala se gaseste entitatea? Normalizati.
- c) Scrieti o comanda pentru crearea tabelei corespunzatoare entitatii date.
- d) Scrieti o comanda ce afiseaza angajatii în ordine descrescatoare a salariului acestora.

**BD 12.**Se considera urmatoarele entitati împreuna cu atributele lor:

STUDENT: nume, prenume, adresa, cod\_student, specializare;

CURS: denumire, id, durata (numar de ore), nr\_credite.

Rezolvati urmatoarele cerinte:

- a) Stabiliti identificatorii unici pentru fiecare entitate si determinati tipul atributelor.
- b) Stiind ca un student urmeaza mai multe cursuri si ca un curs poate fi urmat de mai multi studenti, trasati si rezolvati relatia între cele doua entitati.
- c) Adaugati un student în tabela obtinuta în urma maparii entitatii STUDENT.
- d) Scrieti o comanda ce afiseaza toate cursurile ce au durata de 2 ore.

**BD 13.**Se utilizeaza entitatile ECHIPA si JUCATOR pentru a retine informatii despre echipele de fotbal si jucatorii ce activeaza la acestea.

Rezolvati urmatoarele cerinte:

- a) Stabiliti atributele si identificatorii unici pentru fiecare entitate.
- b) Trasati relatia între cele doua entitati, precizând optionalitatea si cardinalitatea acesteia.
- c) Scrieti o comanda pentru crearea tabelelor ce mapeaza entitatile si relatia dintre ele.
- d) Scrieti o comanda ce permite vizualizarea tuturor jucatorilor ce au salariul mai mare decât 20000.

**BD 14.**Se considera urmatoarele entitati împreuna cu atributele lor:

CARTE: #ISBN, \*titlu, \*editura, ?nr\_pagini, \*pret;

AUTOR: \*nume, \*prenume, \*adresa, ?pseudonim.

Rezolvati urmatoarele cerinte:

- a) Pentru entitatea AUTOR stabiliti identificatorul unic. Precizati tipul acestuia.
- b) Stiind ca o carte poate fi scrisa de unul sau mai multi autori si ca un autor poate scrie una sau mai multe carti, trasati si rezolvati relatia între cele doua entitati.
- c) Scrieti o comanda ce realizeaza stergerea cartii ce are ISBN 9738934052, din tabela obtinuta în urma maparii entitatii CARTE.
- d) Scrieti o comanda ce afiseaza valoarea totala a cartilor ce apartin editurii "L&S INFO-MAT".

**BD 15.**Fie entitatea DEPARTAMENT cu urmatoarele atribute: #id\_departament, #id\_angajat,

\*data\_nasterii, \*denumire\_departament.

Rezolvati urmatoarele cerinte:

- a) În ce forma normala nu se gaseste entitatea? Normalizati.
- b) Stiind ca fiecare departament este administrat de unul dintre angajatii ce lucreaza la acel departament, completati diagrama.
- c) În urma restructurarilor s-a hotarât ca departamentul "Contabilitate" sa îsi schimbe denumirea în "Administrare Financiara si Contabila". Scrieti o comanda ce realizeaza acest lucru.
- d) Scrieti o comanda ce afiseaza denumirea tuturor departamentelor în ordine alfabetica.

**BD 16.**Se considera urmatoarele entitati împreuna cu atributele lor:

BANCA: #id, \*denumire, \*adresa, \*capital\_social;

CONT: nr\_cont, titular, sold.

Rezolvati urmatoarele cerinte:

- a) Stiind ca o banca poate administra mai multe conturi si ca un cont este deschis la o banca, trasati relatia între cele doua entitati, precizând optionalitatea si cardinalitatea acesteia.
- b) Determinati cheia primara a tabelei obtinuta în urma maparii entitatii CONT. Specificati tipul ei.
- c) Adaugati o înregistrare în tabela ce mapeaza entitatea BANCA.
- d) Afisati cel mai mare capital social.

**BD 17.**Se utilizeaza entitatile PERSOANA si PASAPORT pentru a retine informatii despre anumite persoane si pasapoartele acestora.

Rezolvati urmatoarele cerinte:

- a) Stabiliti atributele si identificatorii unici pentru fiecare entitate.
- b) Trasati relatia între cele doua entitati, precizând optionalitatea si cardinalitatea acesteia.
- c) Scrieti o comanda pentru crearea tabelelor ce mapeaza entitatile si relatia dintre ele.
- d) Scrieti o comanda ce permite vizualizarea informatiilor despre pasapoartele ce expira în luna curenta.

**BD 18.**Entitatea ELEV este utilizata pentru a retine informatii despre notarea elevilor la disciplina Informatica. Entitatea are urmatoarele atribute: nume, prenume, clasa, nr\_matricol, nota, data\_notarii. Rezolvati urmatoarele cerinte:

- a) Determinati tipul atributelor si stabiliti identificatorul unic pentru entitate.
- b) Normalizati entitatea.
- c) Scrieti o comanda pentru crearea tabelei corespunzatoare entitatii date.
- d) Scrieti o comanda care sa afiseze elevii clasei voastre, ordonati alfabetic.

**BD 19.**Desenati diagrama entitate-relatie (precizând si tipul relatiilor) pentru urmatorul scenariu:

O firma produce mai multe tipuri de masini, un model fiind caracterizat printr-un nume ,marimea motorului si un sufix care indica gradul de lux al acesteia ( de exemplu XL, GL). Fiecare model este construit din mai multe parti, fiecare parte putând fi folosita pentru construirea mai multor modele de masini. Fiecare parte are o descriere si un cod. Fiecare model de masina este produs de exact o fabrica a firmei, fabrica ce se poate gasi în una din tarile UE. O fabrica poate produce mai multe modele de masini si mai multe tipuri de parti componente. De asemenea fiecare tip de parte componenta poate fi produsa de o singura fabrica a firmei.

**BD 20.**Realizati o diagrama entitate-relatie care sa modeleze cat mai fidel scenariul de mai jos:

O universitate are în componenta sa mai multe facultati, fiecare facultate având mai multe departamente. Fiecare departament ofera studentilor mai multe cursuri. Un profesor poate lucra la un singur departament al unei singure facultati. Fiecare curs are mai multe sectiuni, iar o sectiune poate sa faca parte din mai multe cursuri. Un profesor poate preda mai multe sectiuni, din acelasi curs sau din cursuri diferite, dar o sectiune poate fi predata de mai multi profesori.

**BD 21.**Desenati diagrama entitate-relatie (precizând si tipul relatiilor) pentru urmatorul scenariu:

La o facultate este nevoie sa se memoreze date despre studenti, cursuri si sectiunile fiecarui curs. Fiecare student are un nume, un numar de identificare, adresa de acasa, adresa temporara, pentru cei care nu fac facultatea in localitatea lor. Un student poate opta sa urmeze un curs întreg sau doar anumite sectiuni ale unui curs. De asemenea el poate urma mai multe cursuri si/sau sectiuni de curs simultan. Un curs poate avea mai multe sectiuni, dar o sectiune poate fi parte a mai multor cursuri.

**BD 22.**Realizati o diagrama entitate-relatie care sa modeleze cat mai fidel scenariul de mai jos:

Angajatii unei firme sunt asignati la diferitele departamente din cadrul firmei. Dorim ca in baza de date sa memoram pentru fiecare angajat departamentul la care lucreaza acum, dar si departamentul la care a lucrat prima data, la angajarea în firma.

**BD 23.**Desenati diagrama entitate-relatie (precizând si tipul relatiilor) pentru urmatorul scenariu: O companie de transport detine mai multe autobuze. Fiecare autobuz este alocat unei rute, pe o anumita ruta putând exista mai multe autobuze. Fiecare ruta trece prin mai multe orase.

**BD 24.**Realizati o diagrama entitate-relatie care sa modeleze cat mai fidel scenariul de mai jos: Unul sau mai multi soferi sunt însarcinati pentru fiecare portiune dintr-o ruta, data prin orasul de unde preia cursa si orasul în care preda cursa altui sofer. Asadar pe o ruta se pot schimba soferii unui autobuz. Un sofer poate conduce mai multe autobuze.

**BD 25.**Desenati diagrama entitate-relatie (precizând si tipul relatiilor) pentru urmatorul scenariu: În unele orase exista garaje în care autobuzele pot stationa. Fiecare autobuz este identificat prin numarul de înregistrare si are o anumita capacitate. Fiecare ruta este identificata printr-un numar. Soferii sunt identificati printr-un id si se cunoaste despre acestia numele, adresa, si uneori, numarul de telefon.

**BD 26.**Un magazin vinde o gama variata de pantofi de diferite marimi si modele. Un model este identificat printr-un cod. Fiecare model are o descriere si aceeasi descriere se poate aplica mai multor modele. Atributul **vânzare\_saptamânala** va memora numarul de pantofi de un anumit model si o anumita marime vânduti saptamâna anterioara (de exemplu, 25 de perechi model 17, marimea 39). Atributul **valoare lunara model** reprezinta valoarea totala a pantofilor vânduti pentru fiecare model în parte, indiferent de model. Desenati un ERD în forma normala 3NF, continând toate aceste informatii.

**BD 27.**Se da urmatoarea schema a unei baze de date existente intr-o videoteca. Presupunând ca videoteca dispune de un singur exemplar din fiecare film video, stabiliti în ce forma normala se gaseste acest ERD. Daca el nu se gaseste în forma normala 3NF, faceti modificarile necesare pentru aducerea sa la forma normala 3NF.

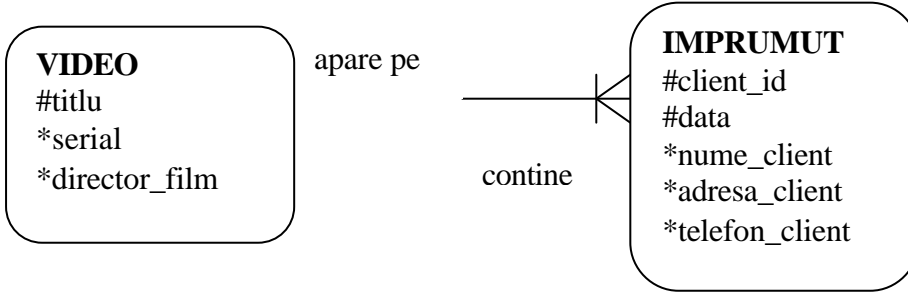

**BD 28.**Desenati ERD-ul pentru urmatorul scenariu si aduceti-l în forma normala 3NF: Într-o cladire se gasesc mai multe birouri. Fiecare birou este identificat unic printr-un numar. În fiecare birou se gaseste un singur telefon. Un telefon poate fi de doua tipuri: telefon interior ( cu care nu se pot face apeluri în afara cladirii) si telefon exterior, cu care se pot face apeluri atât în interiorul cladirii cât si cu exteriorul. Fiecare telefon are un numar unic. Într-un birou pot lucra mai multi angajati, pentru fiecare cunoscându-se numele, prenumele, adresa, e-mail-ul, data nasterii si data angajarii. Se stie ca un angajat poate lucra într-un singur birou.

**BD 29.**Aduceti modificarile necesare entitatii alaturate astfel încât sa obtineti un ERD în forma normala 3NF. Entitatea retine informatii despre angajatii unei agentii de plasare a fortei de munca, care ofera personal cu norma întreaga sau cu program redus pentru diferite hoteluri. Se stie ca numarul de contact este întotdeauna dependent de codul hotelului, dar nu si invers.

**SERVICII** #cnp #nr\_contract \*nr\_ore \*nume\_angajat \*cod\_hotel \*localitate hotel **BD 30.**O firma de consultanta în domeniul software-ului doreste sa pastreze într-o baza de date urmatoarele informatii despre angajatii sai si proiectele la care acestia lucreaza: codul angajatului, numele si adresa acestuia, salariul, codul actualului post ocupat de angajat, istoricul tuturor posturilor ocupate în timp de catre angajat, locatia biroului, numarul de telefon, codul si denumirea proiectului la care lucreaza angajatul, codul, numele si data la care trebuie finalizata sarcina concreta în cadrul proiectului, codul si denumirea departamentului în care lucreaza.

**BD 31.**Se stie ca numarul de telefon depinde de locatia biroului si pot exista mai multi angajati în cadrul aceluiasi birou. De asemenea pot exista mai multe telefoane în acelasi birou. Sarcinile în cadrul proiectului sunt numerotate unic. Se stie ca un angajat poate lucra simultan la mai multe sarcini în cadrul aceluiasi proiect sau pentru proiecte diferite, însa un angajat lucreaza intr-un singur departament. Proiectati un ERD în forma normala 3NF corespunzator acestui scenariu.

# **SUBIECTE PENTRU ATESTAT INFORMATICA PROGRAMAREA CALCULATOARELOR**

**PC 1** Fiind dat un numar natural **n** se cere sa se afiseze numarul de cifre si suma cifrelor acestuia. Se vor folosi subprograme pentru determinarea celor doua valori.

**PC 2** Sa se calculeze c.m.m.d.c.-ul a doua numere date de la tastatura folosind un subprogram care primeste ca parametri cele doua numere.

**PC 3** Se dau **n** numere de la tastatura. Se cere sa se afiseze pentru fiecare numar daca este prim sau nu. Se va folosi un subprogram care primind drept parametru un numar returneaza daca acesta este prim sau nu.

**PC 4** Fiind dat un numar natural **n**, urmat de **n** valori naturale se cere sa se afiseze câte dintre acestea apartin sirului lui Fibonacci. Se va utiliza un subprogram care primind ca parametru o valoare testeaza daca apartine sirului lui Fibonacci, returnând o valoare corespunzatoare.

**PC 5** Sa se calculeze cel mai mic multiplu comun a doua valori naturale citite de la tastatura. Se vor utiliza subprograme pentru calcul.

**PC 6** Sa se creeze o stiva folosind valori numerice citite de la tastatura pâna la întâlnirea lui zero. Se cere sa se afiseze câte elemente au fost introduse în stiva si care sunt acestea. Se vor scrie subprogramele necesare operatiilor cu stiva.

**PC 7** Fiind date **n** valori întregi de la tastatura se cere sa se afiseze valorile în ordine inversa citirii, folosind o stiva. Se va afisa de asemenea media aritmetica a valorilor din stiva.

**PC 8** Sa se creeze o coada ce contine numele si vârsta a **n** persoane. Sa se afiseze numele persoanelor ce au vârsta peste 30 de ani.

**PC 9** Sa se creeze o lista liniara simplu înlantuita cu **n** elemente numere întregi. Sa se scrie un subprogram care returneaza elementul cu valoare minima din lista.

**PC 10** În fisierul **date.in** se afla mai multe numere despartite prin spatii. Sa se creeze o lista simplu înlantuita ce contine numerele din fisier, iar apoi se va determina elementul de valoare maxima din lista. Se vor folosi subprograme.

**PC 11** Sa se creeze o lista simplu înlantuita cu **n** numere întregi. Sa se stearga elementul de pe pozitia **k** (0<**k**<**n**), iar apoi sa se afiseze lista.

**PC 12** Având la dispozitie **n** tipuri de monede de valori diferite (suficiente monede din fiecare tip) sa se tipareasca toate modalitatile distincte de a plati aceasta suma.

**PC 13** Fiind data o multime cu **n** valori naturale se cere sa se afiseze toate modurile în care pot grupate câte **k**, astfel încât sa nu existe doua grupe identice(ce au **exact** aceeasi membri).

**PC 14** Fiind dati **n** soldati, numerotati de al 1..**n**, se cere sa se afiseze toate modurile în care pot fi aliniati în front.

**PC 15** Sa se genereze toate sirurile de **n** caractere formate numai din literele *A* si *M*, care nu au doua vocale alaturate. Fiecare sir va fi scris pe câte o linie.

**PC 16** Sa se înlocuiasca fiecare element maxim de pe o coloana a unei matrice cu suma elementelor de pe coloana respectiva.

**PC 17** Fiind data o matrice patrata de dimensiune **n** sa se înlocuiasca cu valoarea 0 elementele de pe diagonalele matricei.

**PC 18** Fiind o matrice patratica A de dimensiune **n** sa se formeze o matrice patratica B de aceeasi dimensiune, ale carei elemente sunt definite prin relatia: b[i,j] ? a[i,j]\*a[j,i].

**PC 19** Se da un tablou bidimensional A, cu **n** linii si **m** coloane, valori întregi. Se cere sa se elimine din tablou linia  $p(1 \leq p \leq n)$ .

**PC 20** Se considera o matrice patratica de dimensiune **n** care contine date de tip întreg. Sa se scrie un program care afiseaza pe o singura linie suma elementelor pare de pe fiecare coloana.

**PC 21** Se da un tablou bidimensional cu **n** linii si **m** coloane având componente binare, fiecare linie reprezentând câte un numar natural în baza 2. Sa se afiseze numerele în baza 10.

**PC 22** Se considera un graf neorientat cu **n** vârfuri, dat prin matricea sa de adiacenta. Sa se determine gradul fiecarui vârf.

**PC 23** Sa se verifice daca o secventa de vârfuri data reprezinta un lant elementar sau neelementar într-un graf neorientat. Date se citesc din fisierul *graf.in* care are pe prima sa linie numarul **n** de noduri, pe urmatoarele **n** linii elementele matric ei de adiacenta, iar pe ultima linie succesiunea de vârfuri pentru care se face testul.

Ex. Daca *graf.in* este 5 0 0 0 0 1 0 0 0 1 1 0 0 0 1 1 0 1 1 0 0 1 1 1 0 0 1 5 2 4 Raspunsul este DA, iar daca ultimul sir este 1 2 4 raspunsul este NU.

**PC 24** Sa se verifice daca un graf neorientat cu **n** vârfuri este complet sau nu. Matricea de adiacenta se afla în fisierul *graf.in*.

**PC 25** Sa se afiseze numarul elementelor nule, negative si a celor patrate perfecte dintr-o matrice cu **n** linii si **m** coloane cu elemente întregi.

**PC 26** Fiind dat un graf neorientat prin matricea sa de adiacenta, scrieti subprograme pentru afisarea vârfurilor izolate si a vârfurilor cu grad maxim.

**PC 27** În fisierul *nume.txt* se gasesc scrise unul sub altul numele mai multor persoane. Se cere sa se afiseze pe ecran numele care încep cu un anumit caracter citit de la tastatura.

**PC 28** Sa se scrie un program care citind numele si media a **n** elevi îi afiseaza în ordine descrescatoare a mediilor, iar la medii egale în ordine alfabetica. Datele se citesc din fisierul *elevi.txt* care contine pe prima sa linie numarul de elevi iar pe urmatoarele **2n** linii numele si media elevului, scrise una sub alta.

**PC 29** Pe fiecare linie a fisierului *persoane.in* se afla numele si prenumele mai multor persoane separate printr-un spatiu. Se cere sa se creeze fisierul *nume.out* care contine numele si fisierul *prenume.out* care contine prenumele persoanelor.

**PC 30** Se citeste un sir de caractere. Se cere sa se elimine caracterele ce se repeta. Exemplu: din sirul "abracadabra" rezulta "abrcd"

**PC 31** În fisierul *masini.in* se afla informatii despre **n** masini (culoare, marca, pret). Marca, culoarea si pretul sunt scrise una sub alta, iar pe prima linie a fisierului se afla numarul **n**. Sa se afiseze toate masinile ce au o anumita culoare si pretul cuprins într-un anumit interval.

**PC 32** Se citeste numele (nume si toate prenumele aferente) unei persoane de la tastatura. Se cere sa se afiseze câte vocale contine, iar apoi sa se afiseze numele normalizat (prima litera mare, celelalte litere mici).

**PC 33** Sa se scrie un program recursiv ce calculeaza c.m.m.d.c.-ul a **n** numere întregi.

**PC 34** Sa se determine ce de-al **n**-lea termen al sirului lui Fibonacci folosind un subprogram recursiv.

**PC 35** Sa se scrie un program recursiv ce calculeaza suma cifrelor unui numar.

**PC 36** Fisierul text *vector.txt* contine mai multe numere separate prin spatii. Sa se citeasca numerele, iar apoi sa se tipareasca pe ecran împreuna cu media numerelor pare.

**PC 37** Scrieti un program care citind numele a doua fisiere verifica daca continuturile acestora sunt identice sau nu.

**PC 38** Sa se scrie în fisierul *perfect.txt* toate numerele naturale mai mici sau egale cu un **n** dat, cu proprietatea ca suma dintre numar si oglinditul sau este patrat perfect. Numerele vor fi scrise unul sub altul.

**PC 39** Sa se scrie un program care afiseaza numarul de aparitii al unui caracter într-un fisier text. Numele fisierului si caracterul se citesc de la tastatura.

**PC 40** Se citesc de la tastatura numere naturale de maximum 5 cifre pâna la întâlnirea cifrei zero. Se cere sa se afiseze toate numerele ce au numar de **k** cifre distincte.

# **SUBIECTE PENTRU ATESTAT INFORMATICA MICROSOFT WORD**

## **Problema 1**

 Într-un document Word inserati un tabel si graficul corespunzator unui set de valori numerice din Excel. - Salvati fisierul cu numele **Test.doc** într-un director cu numele dv.

## **Problema 2**

- Realizati în Word o invitatie la balul absolventilor; o parte din text va avea un efect de animatie. În centrul invitatiei va fi plasat un **watermark**.

Prima litera va fi scrisa în afara paragrafului si va fi de dimensiune mai mare decât restul caracterelor, folosind optiunile speciale din editorul Word.

## **Problema 3**

- Redactati un document care sa contina orarul vostru, alegând un model adecvat de tabel.

 Fiecare obiect va fi scris cu un anumit tip de caractere si o culoare specifica. Tabelul va avea o bordura dubla si fond colorat. Marcati printr-un chenar special obiectul vostru preferat.

## **Problema 4**

Preluati o secventa de text din Help-ul Word si formatati textul astfel: pagina A4, Portrait, marginile de doi centimetri titlul "ATESTAT" ,Times New Roman 32, Bold, subliniat cu doua linii, textul pe trei coloane, trei zone de text a câte cinci rânduri vor fi marcate cu fond galben.

## **Problema 5**

- Realizati o felicitare, cu textul scris în **WordArt**, înclinat la 45° si efect spatial. Includeti în felicitare si o imagine adecvata pe care o veti gasi în fisierul **Poze.jpg.** O parte din text va înconjura imaginea, în forma de cerc.

#### **Problema 6**

Reprezentati un tabel dupa urmatorul model:

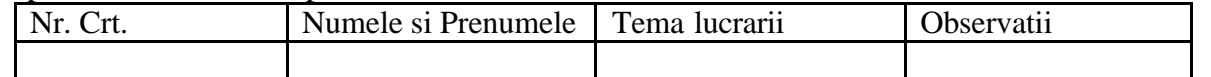

Înregistrati datele pentru minim cinci persoane. Fonturile cu care va fi scris textul vor fi *Courier, 12, Italic.* Ordonati datele dupa coloana "**Tema**" si copiati tabelul intr-un nou fisier.

#### **Problema 7**

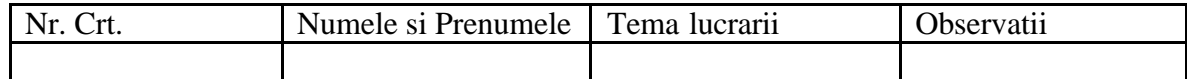

Pentru tabelul de mai sus rezolvati urmatoarele cerinte:

- Dupa gruparea elevilor pe teme, împartiti tabelul în atâtea sectiuni câte teme exista.

- Fiecare sectiune va avea un fundal de alta culoare. Daca orientarea paginii nu corespunde, modificati-o.

**Problema 8**- Reprezentati trei figuri: una din bara **Drawing**, a doua din **Autoshapes** si a treia din **ClipArt**. Aplicati pe cele trei figuri efecte de culoare si umbra.

Copiati-le într-o alta zona din document.

#### **Problema 9**

- Realizati o invitatie la bal, cu textul scris în **WordArt**, înclinat la 45° si efect spatial. Includeti în invitatie si o imagine adecvata pe care o veti gasi în fisierul **Poze.jpg.** O parte din text va înconjura imaginea, în forma de cerc.

# **Problema 10**

- Într-un document de câteva zeci de pagini începeti numerotarea de la pagina 4. Numarul paginilor va fi în antet, la extremitatile paginilor (în stânga pentru paginile pare, în dreapta pentru cele impare).

## **Problema 11**

- O sectiune din documentul pe care-l redactati contine un tabel care se va repeta intr-o grupa de documente. Realizati acest tabel pentru a-l putea utiliza si în celelalte documente, printr-o simpla combinatie de taste.

# **Problema 12**

- În documentul pe care îl realizati aveti text, desene si tabele. Orice modificare adusa textului sau graficii poate deplasa tabelul astfel încât el sa nu mai poata avea spatiu suficient pe foaie.

- Aranjati tabelul astfel încât sa nu apara linii ale sale pe foaia urmatoare.

## **Problema 13**

- Creati un stil propriu pentru a-l aplica în documentele dv . Stabiliti o combinatie de taste pentru aplicarea stilului creat.

## **Problema 14**

Sa se introduca într-un document WORD doua desene astfel încât textul sa încadreze desenele respective.

#### **Problema 15**

Sa se realizeze un tabel de date statistice având coloanele C1, C2, C3, media. Tabelul realizat va purta titlul "Tabel statistic", va fi bordat de o linie dubla va cuprinde totalurile pe verticala, pe fiecare coloana. Se vor introduce cincisprezece înregistrari.

### **Problema 16**

Pregatiti pentru tiparire un text pe care l-ati preluat din ASCII sau Notepad (minim 30 de rânduri). Foaia de lucru sa fie în format Letter, marginile peste tot 1" , font Courrier 12 , la doua rânduri, se face alinierea textului la ambele margini.

#### **Problema 17**

Preluati trei sau mai multe pagini de text în Word . Întregul text va fi plasat pe pagini de format A4 cu marginile: stânga 3cm, dreapta 2cm, sus, jos câte 1,5cm. Numerotati paginile si puneti câte una/doua note de subsol la fiecare pagina.

#### **Problema 18**

Realizati o macheta de pliant pagina A4, Landscape, marginile 1,5" peste tot, trei coloane la un text cu linie despartitoare între ele, trei desene câte unu pe fiecare coloana.

#### **Problema 19**

Preluati o secventa de text din Help-ul Word si formatati textul astfel: pagina A4, Portrait, marginile de doi centimetri titlul "ÎNCERCARE" ,Times New Roman 32, Bold, subliniat cu doua linii, textul pe doua coloane, trei zone de text a câte cinci rânduri vor fi marcate cu fond gri.

#### **Problema 20**

Scrieti zece rânduri de text în care sa folositi cuvântul *,calculator*" de 7 ori. Faceti înlocuirea automata a cuvântului "*calculator"* cu cuvântul "*tractor*", astfel ca acesta din urma sa foloseasca alt tip de caracter decât cel initial.

#### **Problema 21**

Cum se realizeaza transformarea în coloane a unei portiuni din document?

# **Problema 22**

Aratati 4 modalitati de a realiza copierea unui paragraf în alta pozitie în document. Care este diferenta dintre copiere si mutare ?

# **Problema 23**

Cum salvati un document? Aratati care sunt diferentele între salvarea cu Save si salvarea cu Save As...

### **Problema 24**

Preluati din Help 20 de rânduri de text si asezati-le într-o pagina de Word, format A4, Portrait, cu margini 2cm peste tot ; aliniere Justify ; distanta dintre rânduri single ; font Arial, Italic 12.

#### **Problema 25**

În documentul pe care îl realizati aveti o pagina A4 cu text, desene si tabele. Marcati capetele de tabel cu culori diferite, bordati imaginile si pagina cu elemente grafice.

#### **Problema 26**

Ce este o nota de subsol ? Inserati o nota de subsol pe o pagina de document.

## **Problema 27**

Ce tipuri de informatii, altele decât text se pot insera într-un document? Exemplificati pe un document.

#### **Problema 28**

Descrieti câteva din elementele care sunt specifice pentru realizarea unei operatii de cautare a unui sir de caractere într-un document .Exemplificati.

#### **Problema 29**

Redactati un document care sa contina un program de lucru zilnic, pe ore, alegând un model adecvat de tabel.

Fiecare activitate din programul de lucru va fi scris cu un anumit tip de caractere si o culoare specifica. Tabelul va avea o bordura dubla si fond colorat. Marcati printr-un chenar special activitatile de maxima urgenta.

#### **Problema 30**

Preluati din Help 20 de rânduri de text si asezati-le într-o pagina de Word, format A4, tip vedere (Landscape), cu margini 1,5cm peste tot ; aliniere justify ; distanta dintre rânduri single ; font Arial, Italic 12.

#### **Problema 31**

Reprezentati un tabel dupa urmatorul model:

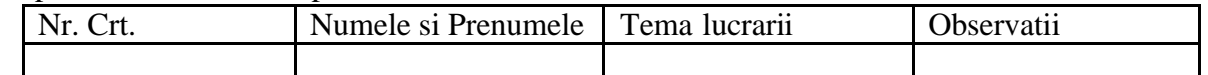

Înregistrati datele pentru minim cinci persoane. Fonturile cu care va fi scris textul vor fi *Arial, 12, Italic.* Marcati în chenare diferite grupele de elevi care au realizat aceeasi tema.

Stergeti liniile de separatie între înregistrarile corespunzatoare aceleiasi teme.

#### **Problema 32**

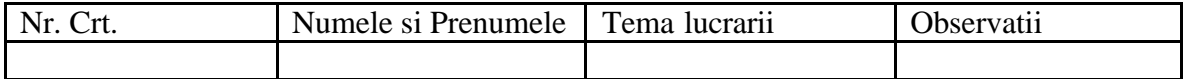

Pentru tabelul de mai sus rezolvati urmatoarele cerinte:

- Fiecare tema va avea un fundal de alta culoare.

- Daca orientarea paginii nu corespunde, modificati-o.

- Mutati coloana "Tema" dupa coloana , Nr. crt'.